УДК 630 383.4

М.Т. Насковец, проф., канд. техн.наук; Н.И. Жарков, ст. науч. сотр., канд. техн. наук; А.К. Бовтрель магистрант (БГТУ, г. Минск)

## ИССЛЕДОВАНИЕ ПРОЧНОСТИ ДОРОЖНЫХ ОДЕЖД НЕЖЕСТКОГО ТИПА, УСТРАИВАЕМЫХ С ПРИМЕНЕНИЕМ ГЕОСИНТЕТИЧЕСКИХ МАТЕРИАЛОВ НА УЧАСТКАХ С ИЗБЫТОЧНЫМ УВЛАЖНЕНИЕМ ГРУНТОВ

Для повышения работоспособности автомобильных дорог производят усиление слоев их дорожных одежд различного рода геосинтетитческими прослойками. Однако в современных условиях эксплуатации, строительства и ремонта дорог особо важное значение имеет анализ механизмов разрушения, которым подвергается дорожное полотно в процессе его переувлажнения и эксплуатации под колесными нагрузками.

Проведение экспериментальных исследований по оценке работоспособности дорожных покрытий в переувлажненных условиях, проводились в соответствии со схемой (рисунок 1).

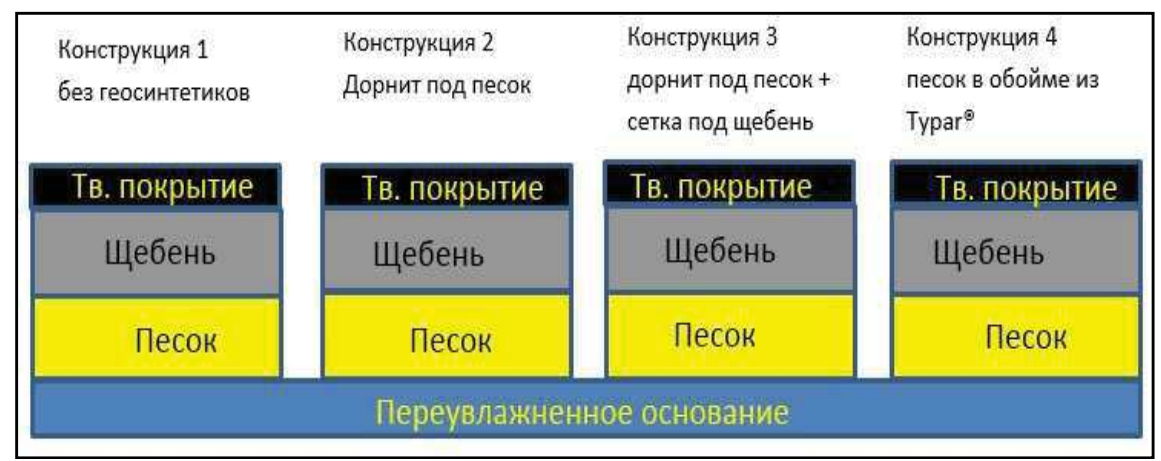

## Рисунок 1 - Закладываемые опытные конструкции

Основным оборудованием для проведения испытаний является экспериментальный стенд с грунтовым каналом, который включает определенной формы ограниченное пространство для формирования исследуемой конструкции верхнего строения транспортного пути, и автоматизированную самоходную тележку для имитирования движения ходового узла движителя транспортной системы. Для получения данных использовалась аппаратура для измерений и регистрации напряжений и деформаций с набором контрольно-измерительных приборов.

тротцарная плитка omceb шебень 10-20 nerni

На (рисунке 2) показаны основные параметры закладываемых конструкций.

Рисунок 2 - Параметры конструкций

<u>мессдозы</u>

гидроизоляция

В результате проведенных исследований по сравнительной оценке работы различного вида дорожных одежд в условиях избыточного переувлажнения можно сделать следующие выводы и сформулировать рекомендации по дальнейшему эффективному применению материала «TYPAR».

Визуальные наблюдения в процессе испытаний за исследуемыми видами материалов показали, что:

- после избыточного увлажнении конструктивных слоев дорожной одежды материалы прослоек по-разному воспринимаю перенасыщение водой. Так геосетка и Дорнит, в отличие от геосинтетики «ТҮРАR», при избыточном количестве влаги в большей степени подвергаются деформации, что в свою очередь приводит к снижению прочностных показателей.

Таким образом, можно сделать вывод о том, что применение геосинтетики Тураг в слоях дорожных одежд обеспечивает достаточно высокие армирующие свойства, ввиду отсутствия деформации данного материала в сравнении с геосетками и геосинетическим материалом дорнит. Прослойка из материала Тураг максимально снижает поступление влаги из нижних конструктивных слоев находящихся в переувлажненном состоянии к поверхности дороги за счет прерывания поднятия воды вверх в процессе изменения водно-теплового режима.